$\ddot{\phantom{a}}$ 

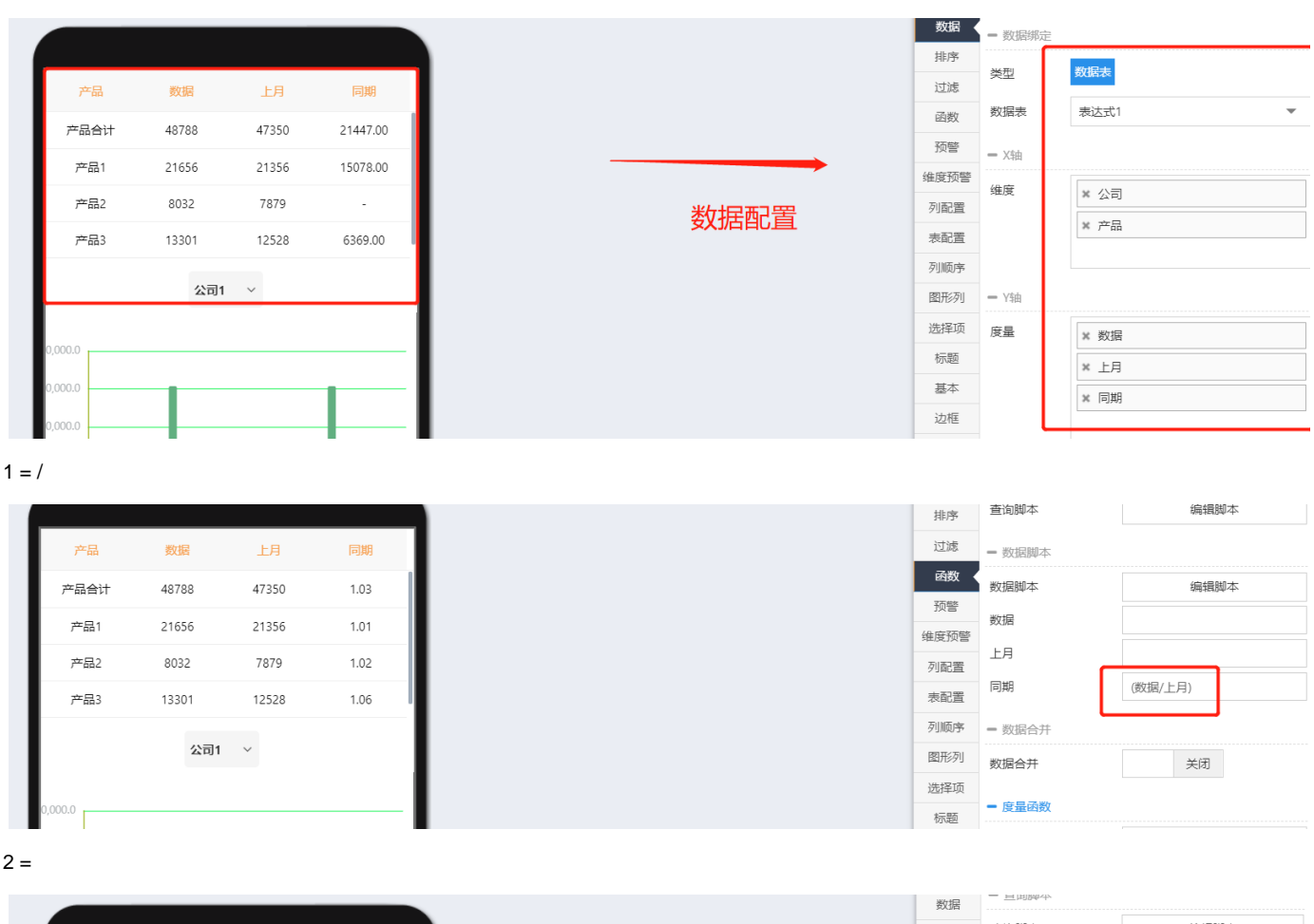

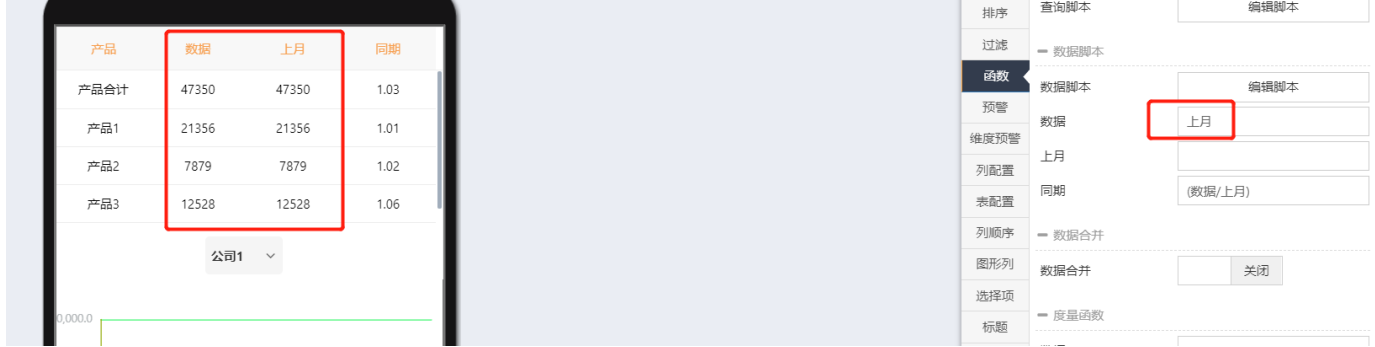

 $2.$ 

 $\rightarrow$ 

var result = function(row, data){ // }

row data -

false -

**:**

```
for(var i = 0; i < data.length; i++){
    var row = data[i];
    if(row['column1"] == null || row['column1"] == "value") row["column2"] = row["column3"]/row["column4"];
     }
}
return false;
```
编辑脚本

```
当产品= "产品1"时,
                                                         --, ....<br>"数据" 度量值= "上月" 度量值
1 for(var i = 0; i < data.length; i++){
       var row = data[i];<br>if(row["产品"] == "产品1" ){
2<sup>7</sup>\overline{3}\overline{4}row["数据"] = row["上月"];
\overline{5}6<sup>1</sup>\}7<sup>1</sup>8}
9 return false;
```
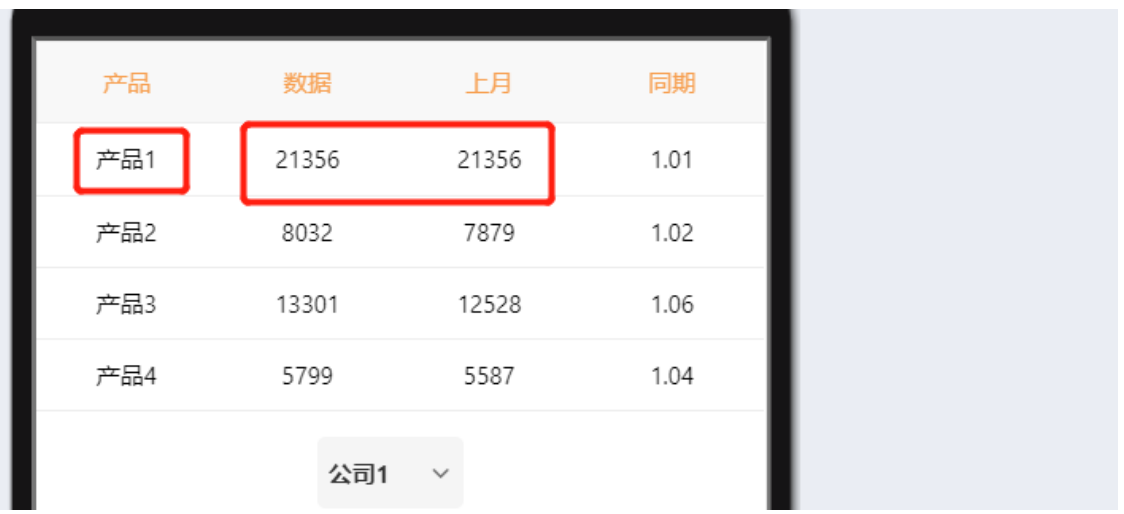